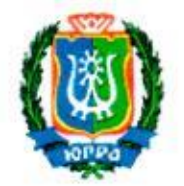

## РЕГИОНАЛЬНАЯ СЛУЖБА ПО ТАРИФАМ ХАНТЬі-МАНСИЙСКОГО АВТОНОМНОГО ОКРУГА — ЮГРЫ

#### ПРИКАЗ

### О внесении изменений в некоторые приказы Региональной службы по тарифам Ханты-Мансийского автономного округа - Югры

г. Ханты-Мансийск 15 декабря 2020 г.  $\mu$  114-нп

<sup>В</sup> соответствии <sup>с</sup> Федеральным законом от <sup>7</sup> декабря 201! года № 416-ФЗ «О водоснабжении <sup>и</sup> водоотведении». постановлением Правительства Российской Федерации от <sup>13</sup> мая <sup>1013</sup> года № <sup>406</sup> «О государственном регулировании тарифов <sup>в</sup> сфере водоснабжения <sup>и</sup> водоотведения», на основании постановления Правительства Хантьг Мансийского автономного округа – Югры от 14 апреля 2012 года № 137-п «@ Региональной службе по тарифам Ханты-Мансийского автономного округа - Югры», обращений организаций, осуществляющих горячее водоснабжение, и протокола правления Региональной службы по тарифам Ханты-Мансийского автономного округа - Югры от 15 декабря 2020 года  $\mathcal{N}$ е 62 приказываю:

1. Внести <sup>в</sup> приказ Региональной службы по тарифам Ханты-Мансийского автономного округа - Югры от 14 декабря 2017 года № 187-нп «об установлении тарифов на горячую воду <sup>в</sup> закрыто<sup>й</sup> системе горячего водоснабжения для организаций. осуществляющих горячее водоснабжение» изменение. изложив приложение <sup>2</sup> <sup>в</sup> редакции согласно приложению <sup>1</sup> <sup>к</sup> настоящему приказу.

:. Внести <sup>в</sup> приказ Региональной службы по тарифам Ханты-Мансийского автономного округа - Югры от 13 декабря 2018 года № 109-нп «Об установлении тарифов на горячую воду в закрытой системе горячего водоснабжения для организаций, осуществляющих горячее водоснабжение» следующие изменения:

2.1. Приложение <sup>2</sup> изложигь <sup>в</sup> редакции согласно приложению <sup>2</sup> <sup>к</sup> настоящему приказу.

2.2. Приложение <sup>3</sup> изложить <sup>в</sup> редакции согласно приложению <sup>3</sup> <sup>к</sup> настоящему приказу.

3. Внести <sup>в</sup> приказ Региональной службы по тарифам Ханты—

Мансийского автономного округа - Югры от 14 декабря 2018 года № 117-нп «Об установлении тарифов на горячую воду в закрытой системе горячего водоснабжения для организаций, осуществляющих горячее водоснабжение» изменение, изложив приложение в редакции согласно приложению 4 к настоящему приказу.

4. Внести в приказ Региональной службы по тарифам Ханты-Мансийского автономного округа - Югры от 18 декабря 2018 года № 128-нп «Об установлении тарифов на горячую воду в закрытой системе горячего водоснабжения для Сургутского городского муниципального унитарного предприятия «Городские тепловые сети», осуществляющего горячее водоснабжение» изменение, изложив приложение в редакции согласно приложению 5 к настоящему приказу.

5. Внести в приказ Региональной службы по тарифам Ханты-Мансийского автономного округа - Югры от 18 ноября 2019 года № 88-нп «Об установлении тарифов на горячую воду в закрытой системе горячего водоснабжения для акционерного общества «Городские электрические сети» и о внесении изменений в приказ Региональной службы по тарифам Ханты-Мансийского автономного округа - Югры от 13 декабря 2018 года № 109-нп «Об установлении тарифов на горячую воду в закрытой системе горячего водоснабжения для организаций, осуществляющих горячее водоснабжение» изменение, изложив приложение в редакции согласно приложению 6 к настоящему приказу.

6. Внести в приказ Региональной службы по тарифам Ханты-Мансийского автономного округа - Югры от 17 декабря 2019 года № 157-нп «Об установлении тарифов на горячую воду в закрытой системе горячего водоснабжения для организаций, осуществляющих горячее водоснабжение» следующие изменения:

6.1. Приложение 2 изложить в редакции согласно приложению 7 к настоящему приказу.

6.2. Приложение 3 изложить в редакции согласно приложению 8 к настоящему приказу.

6.3. Приложение 4 изложить в редакции согласно приложению 9 к настоящему приказу.

Руководитель службы

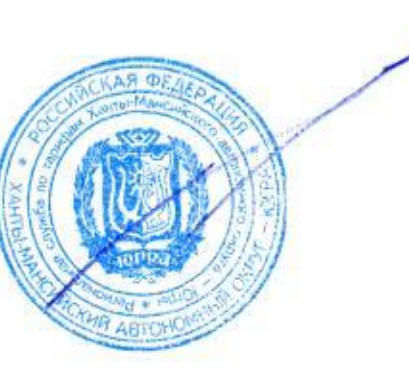

А.А. Березовский

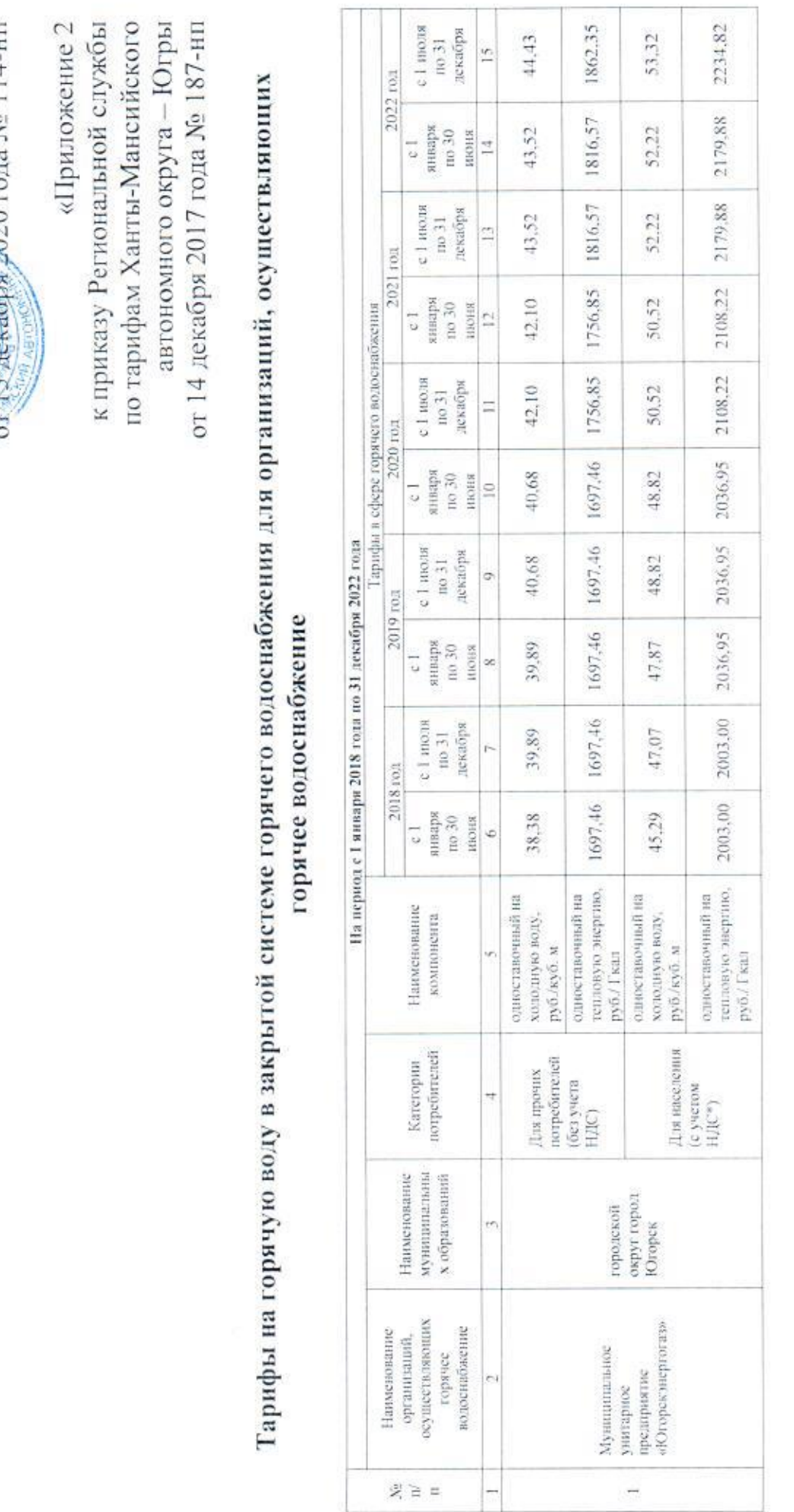

7

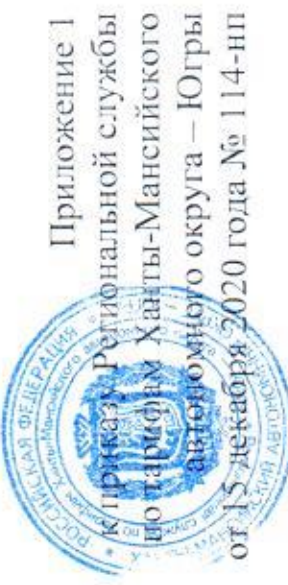

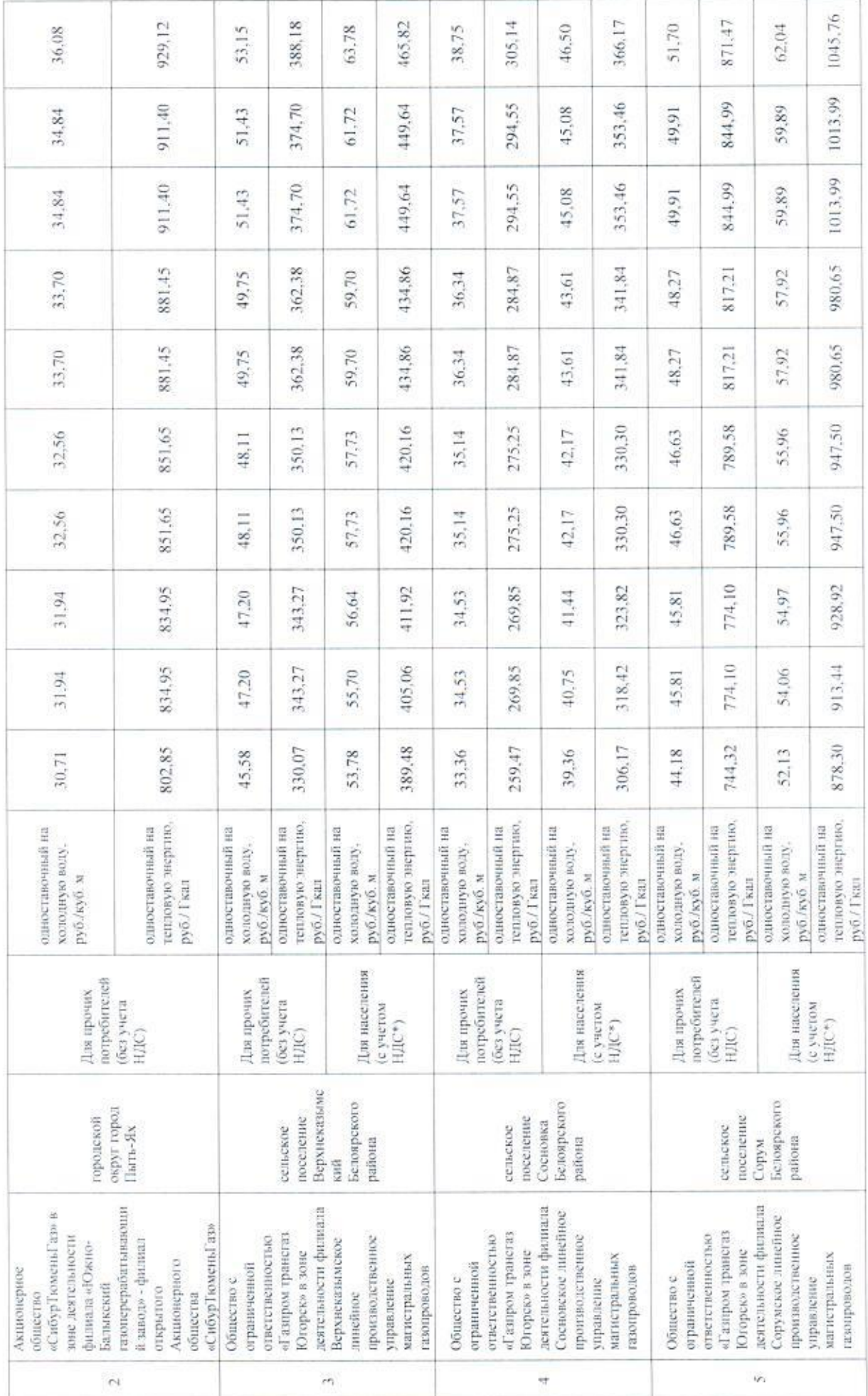

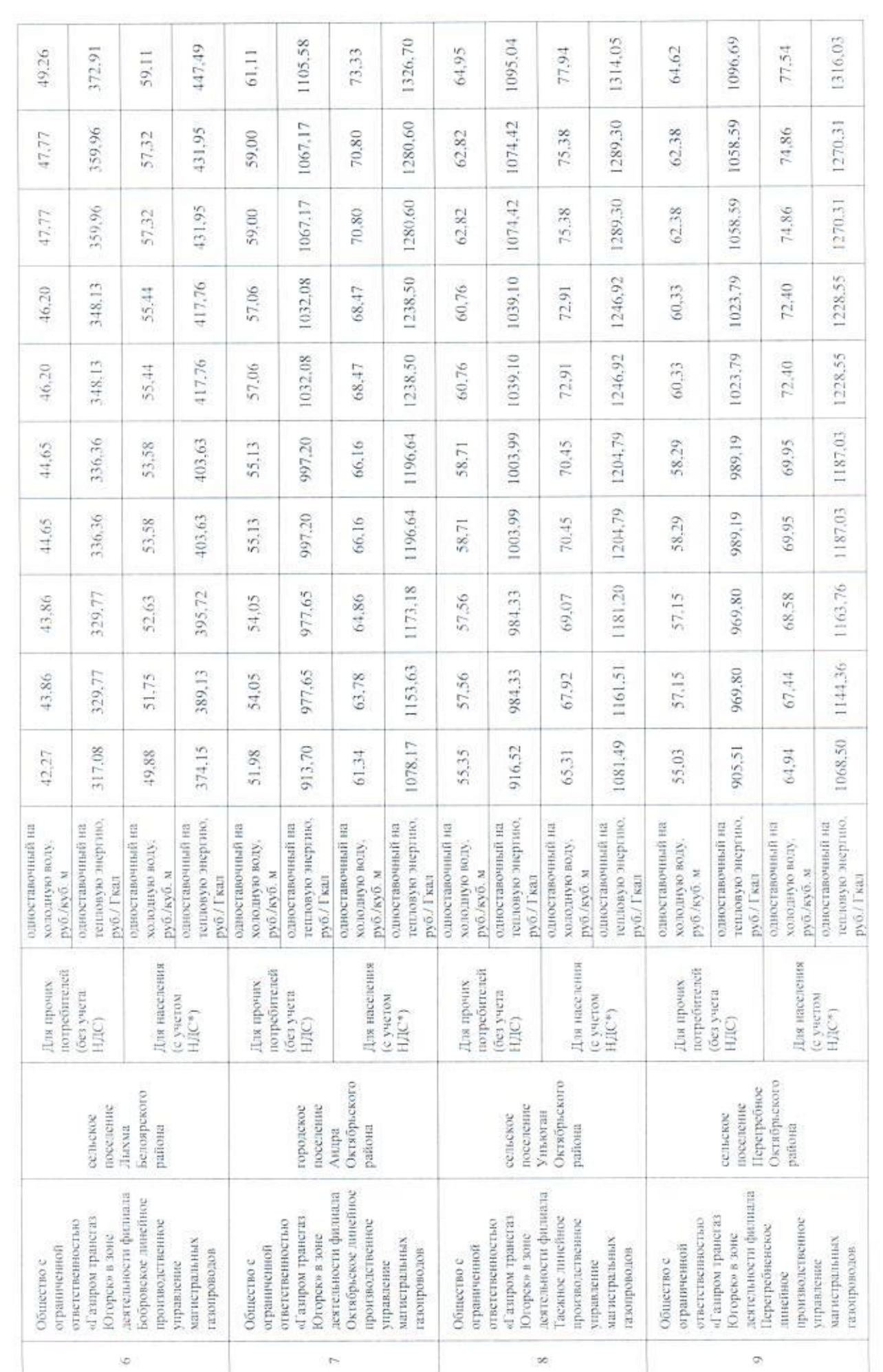

 $\mathcal{C}$ 

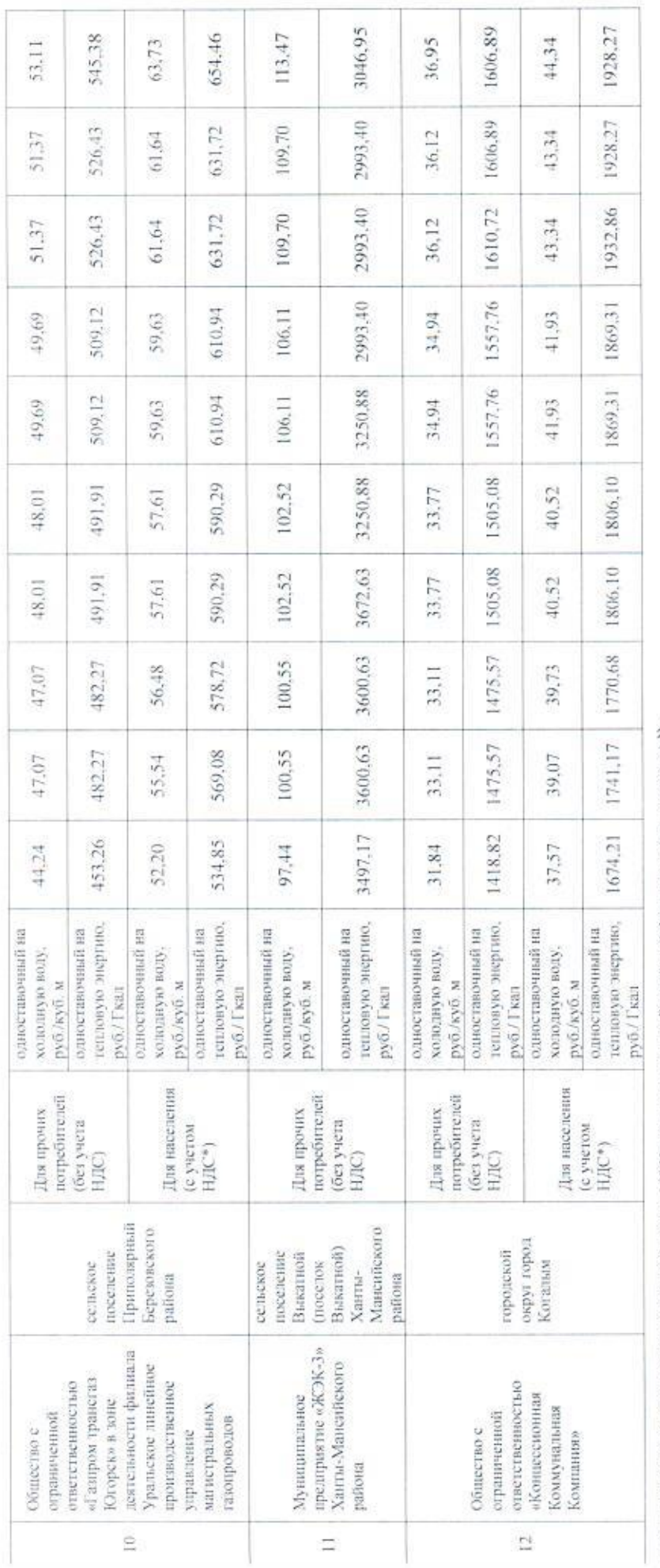

\* Выделяется в целях реализации пункта 6 статьи 168 Налогового кодекса Российской Федерации (часть вторая). ».

 $\circ$ 

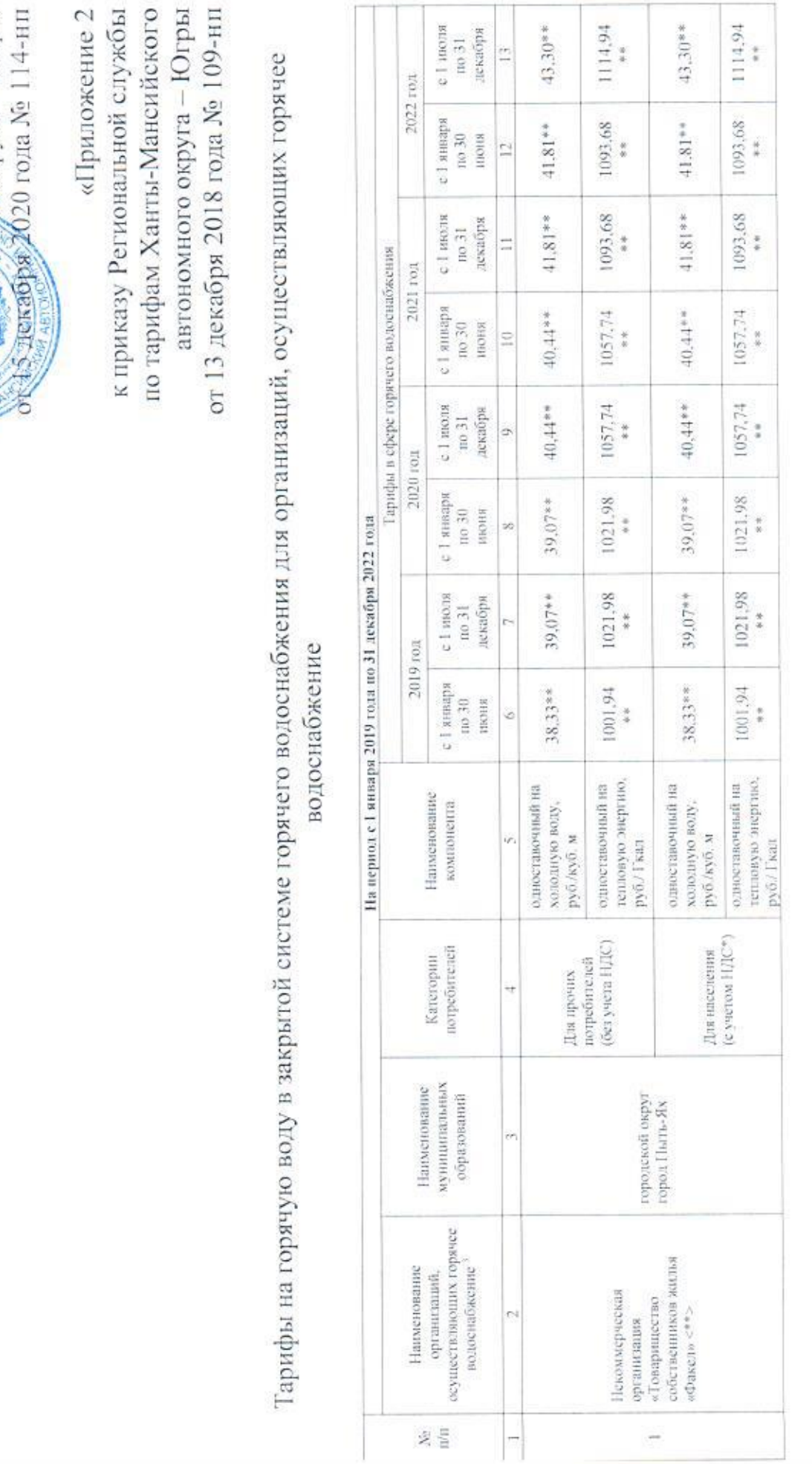

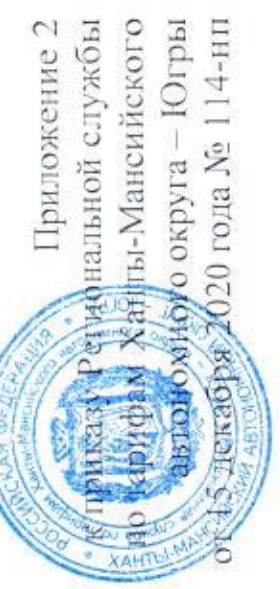

**COL** 

w

 $\overline{\Gamma}$ 

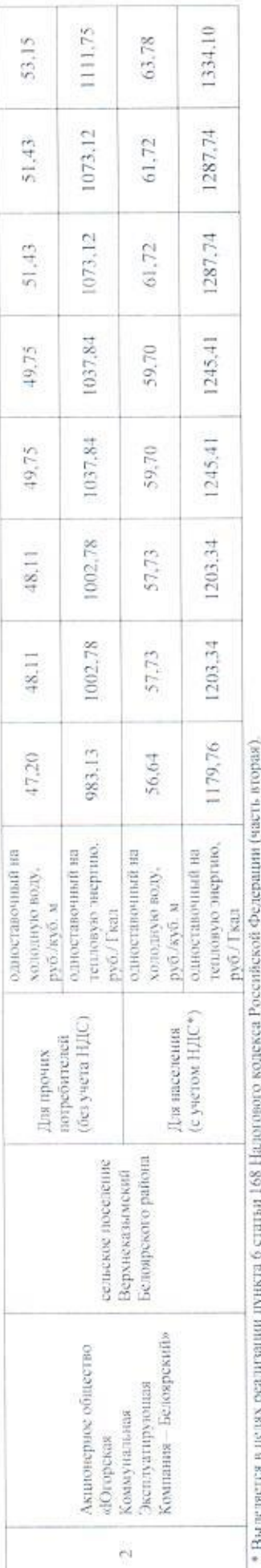

services for a continuation of the services of \* Выделяется в целях реализации пункта 6 статьи 168 на

\*\* НДС не облагается в соответствии с главой 26.2 «Упрощенная система налогообложения» Налогового колекса Российской Федерации ».

 $\infty$ 

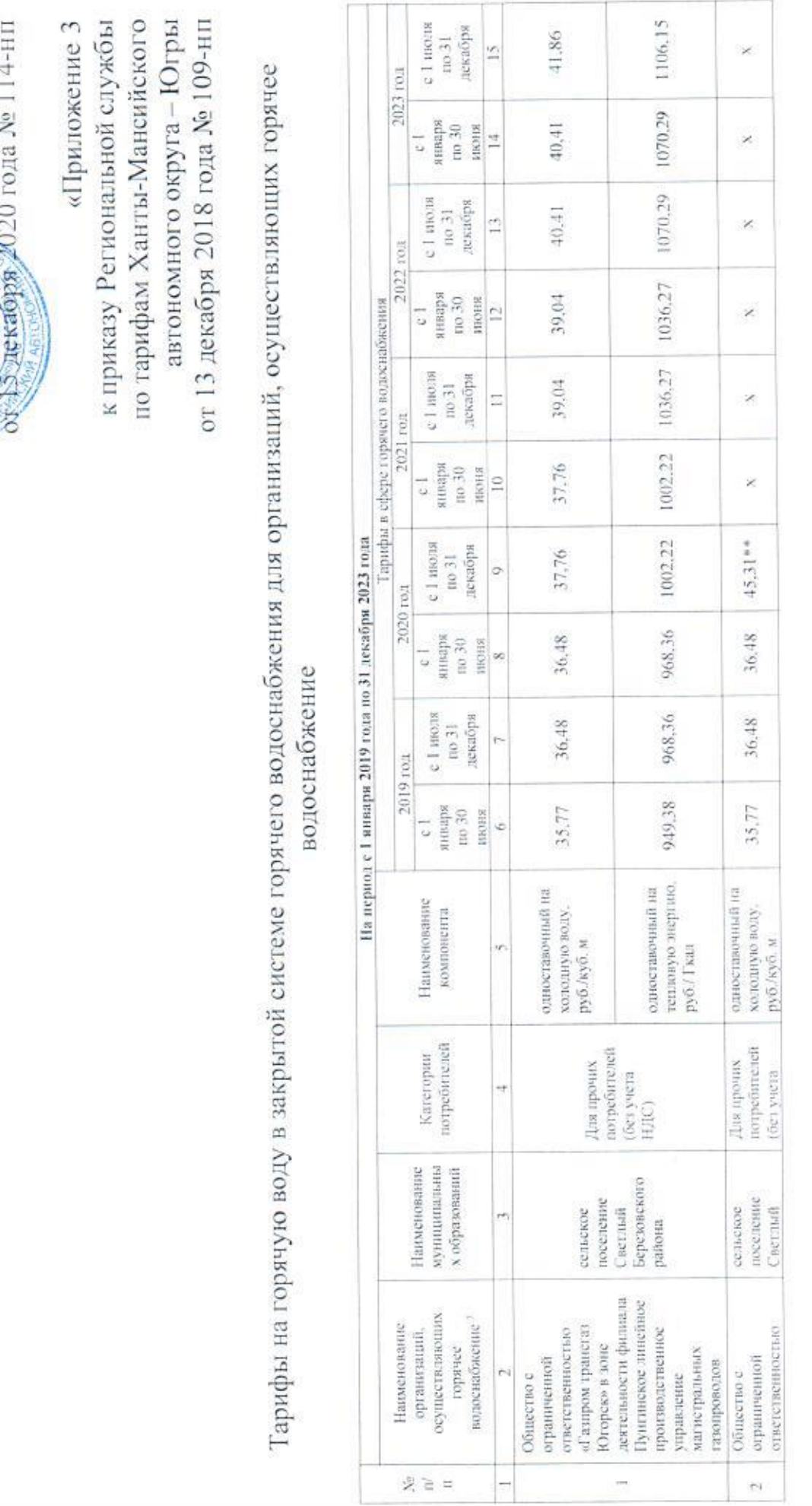

редирнальной службы<br>• Харгы-Мансийского<br>• «Инор о округа – Югры<br>• «Мор округа – Югры Приложение 3

 $\rightarrow$ 

 $\sigma$ 

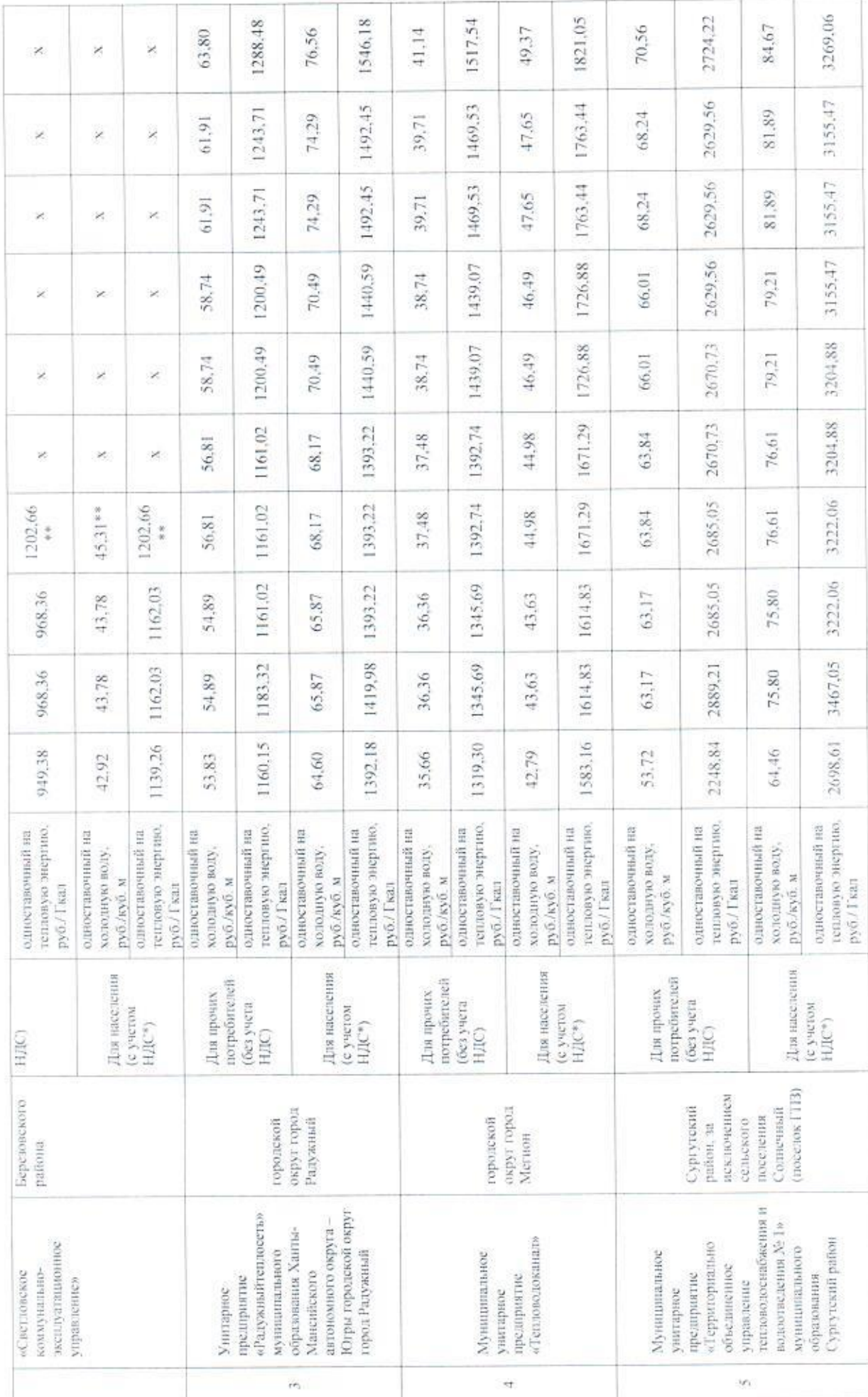

 $\approx$ 

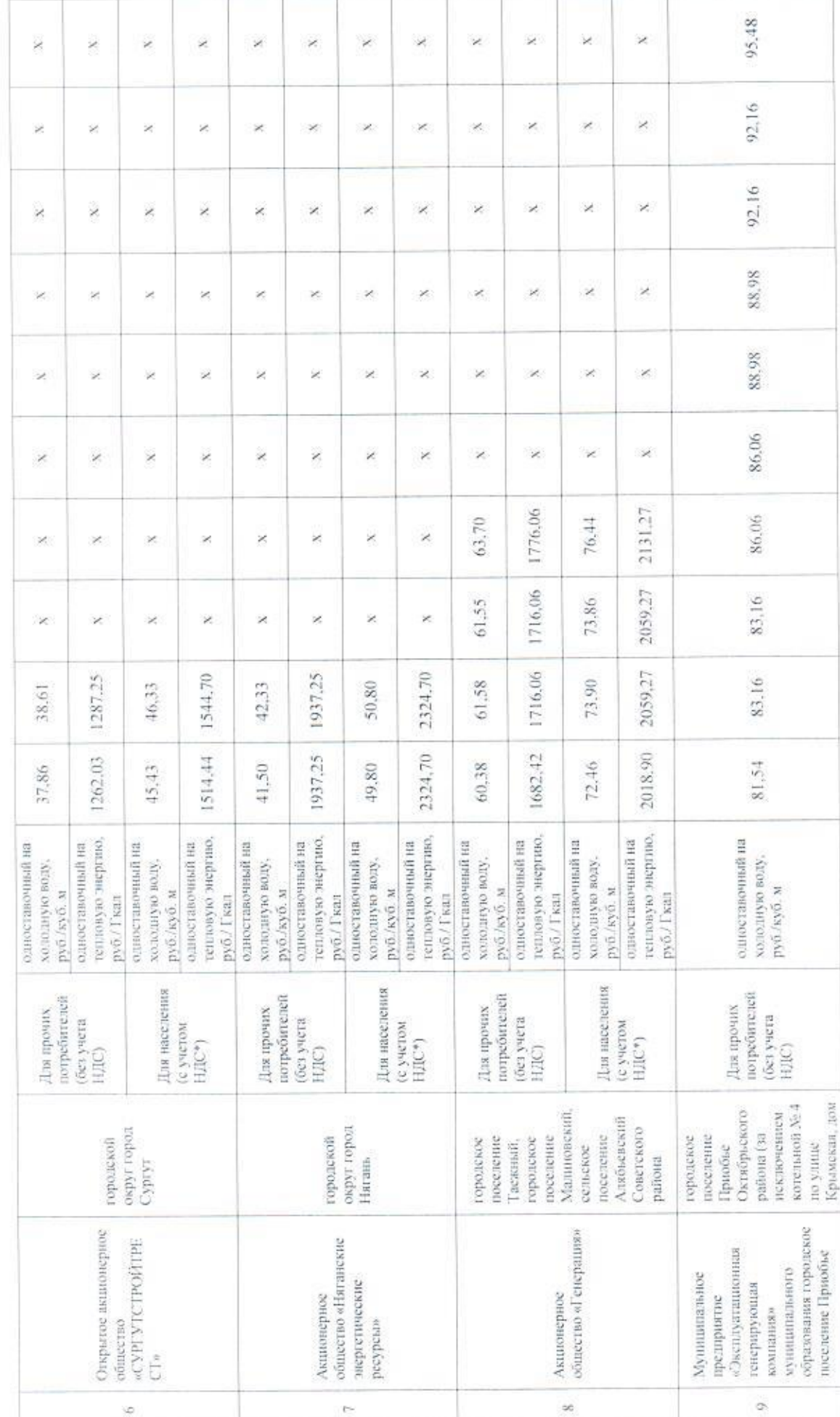

 $\Xi$ 

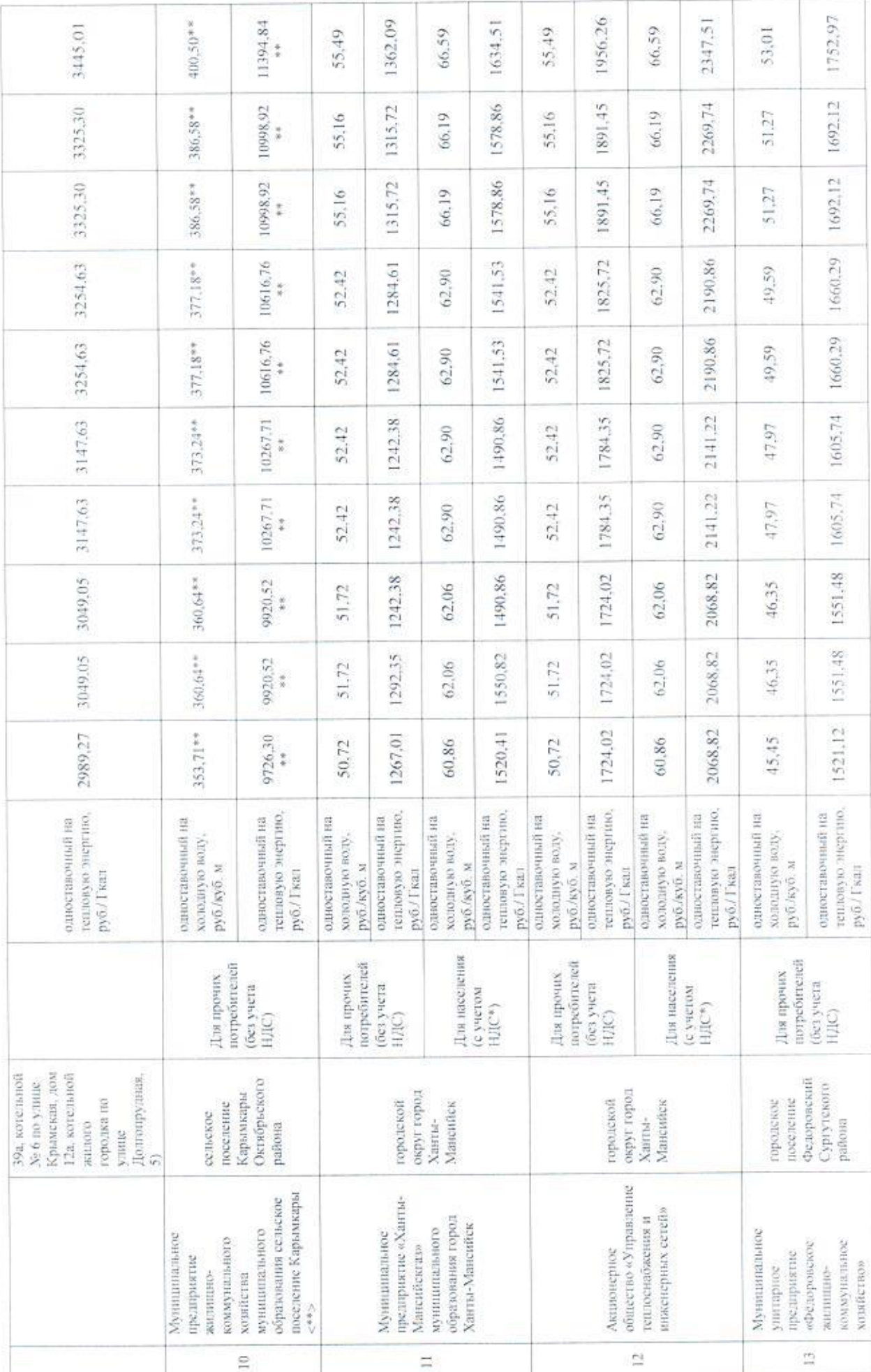

 $\tilde{\omega}$ 

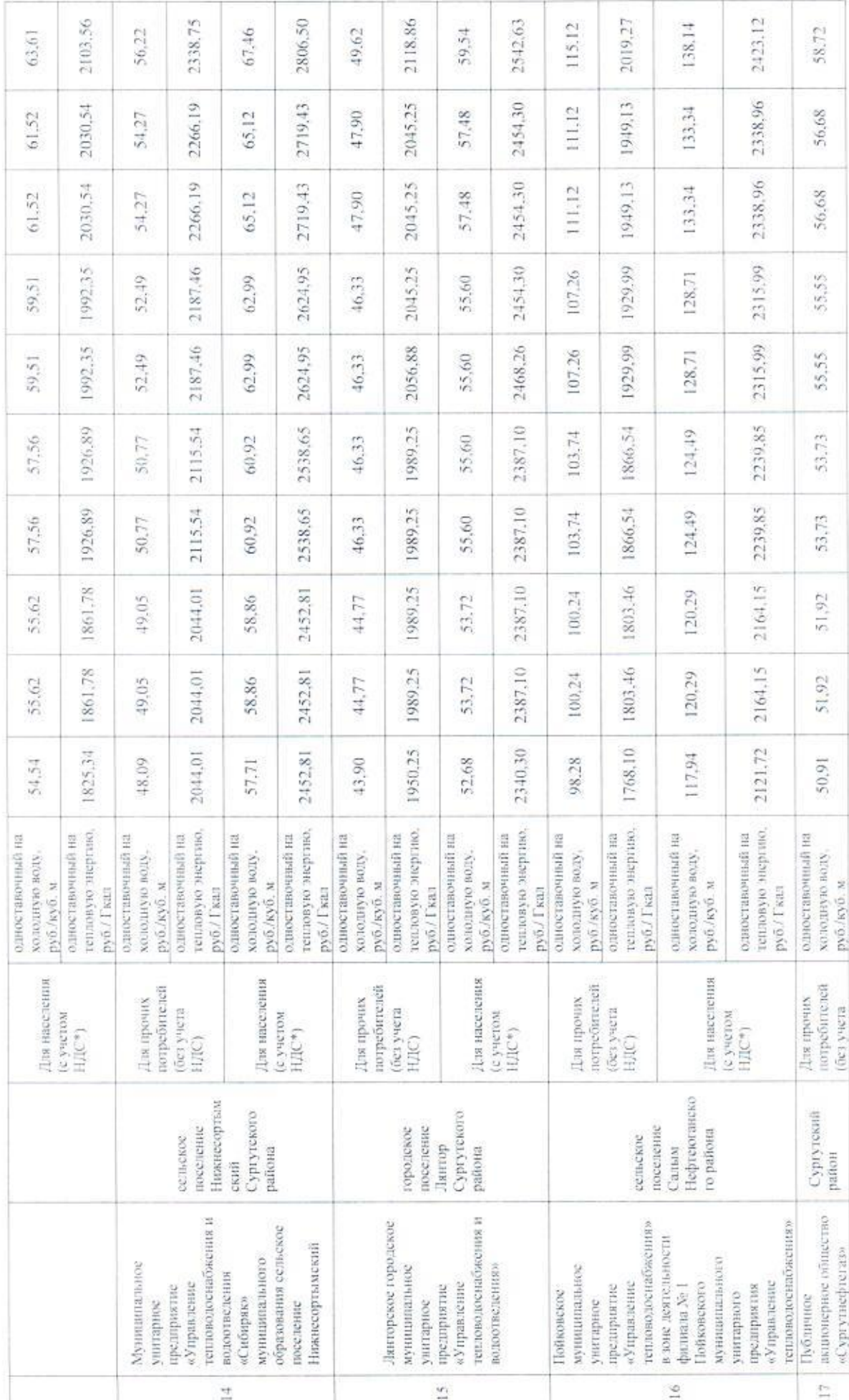

 $\overline{\omega}$ 

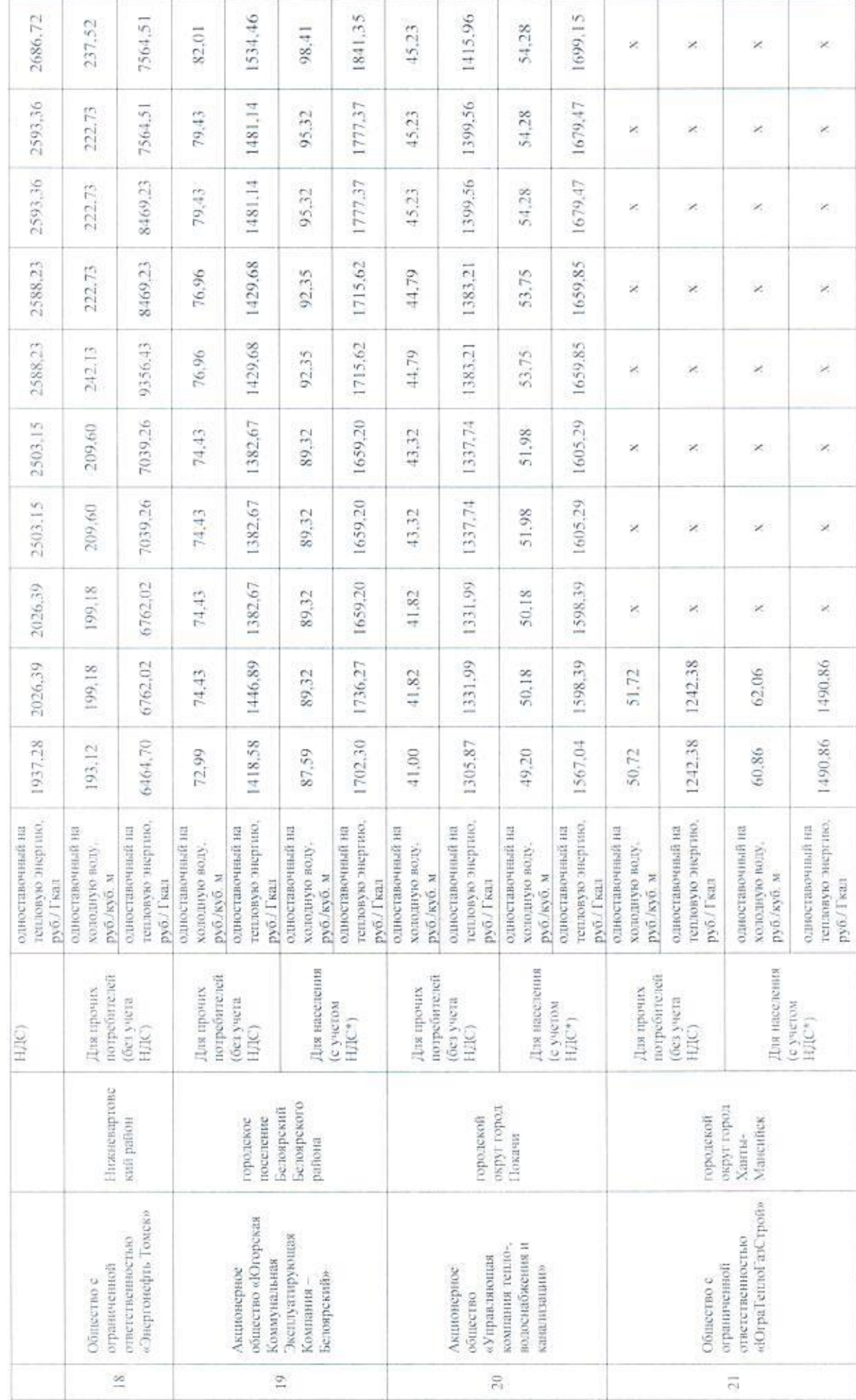

基。

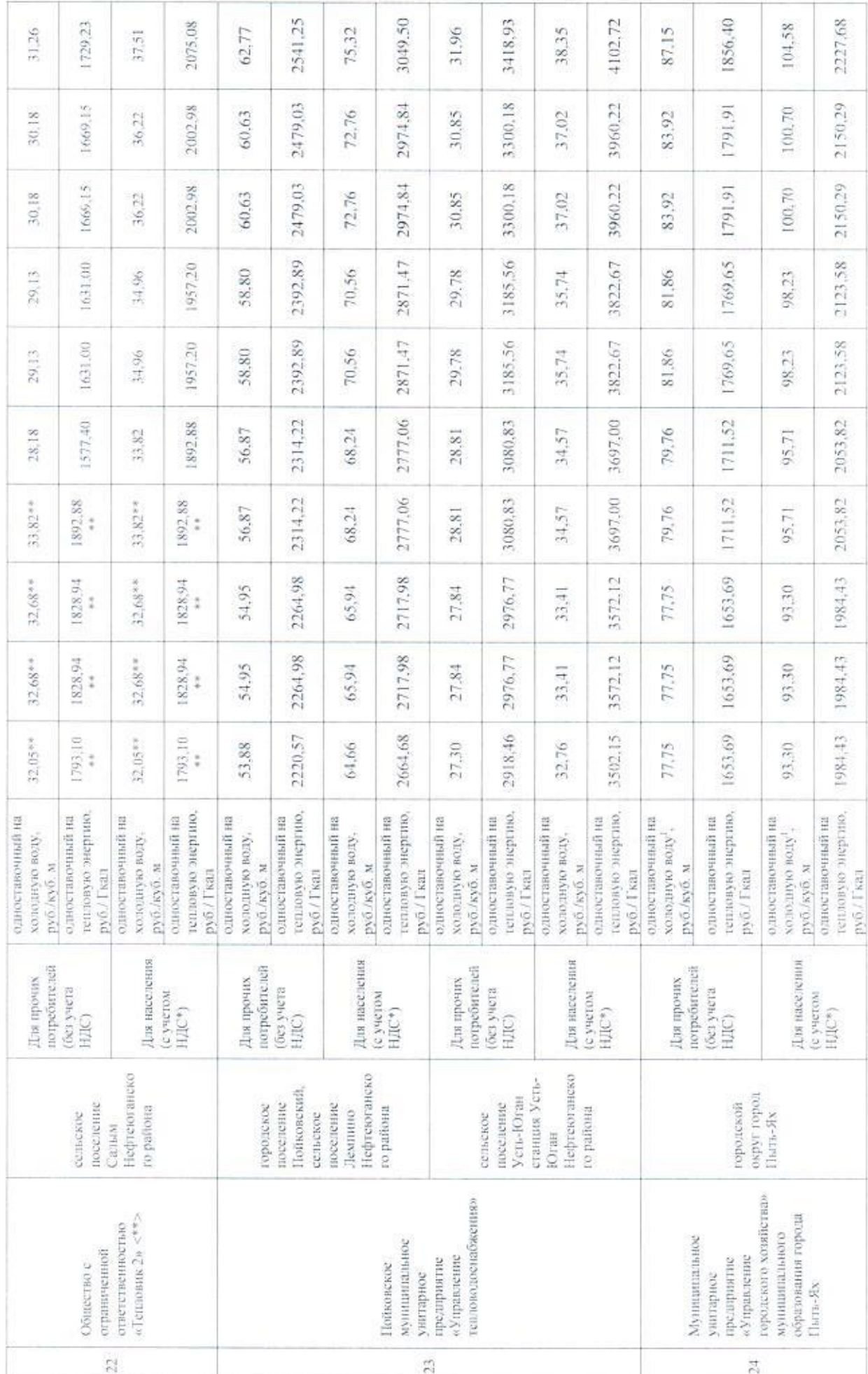

 $\frac{5}{2}$ 

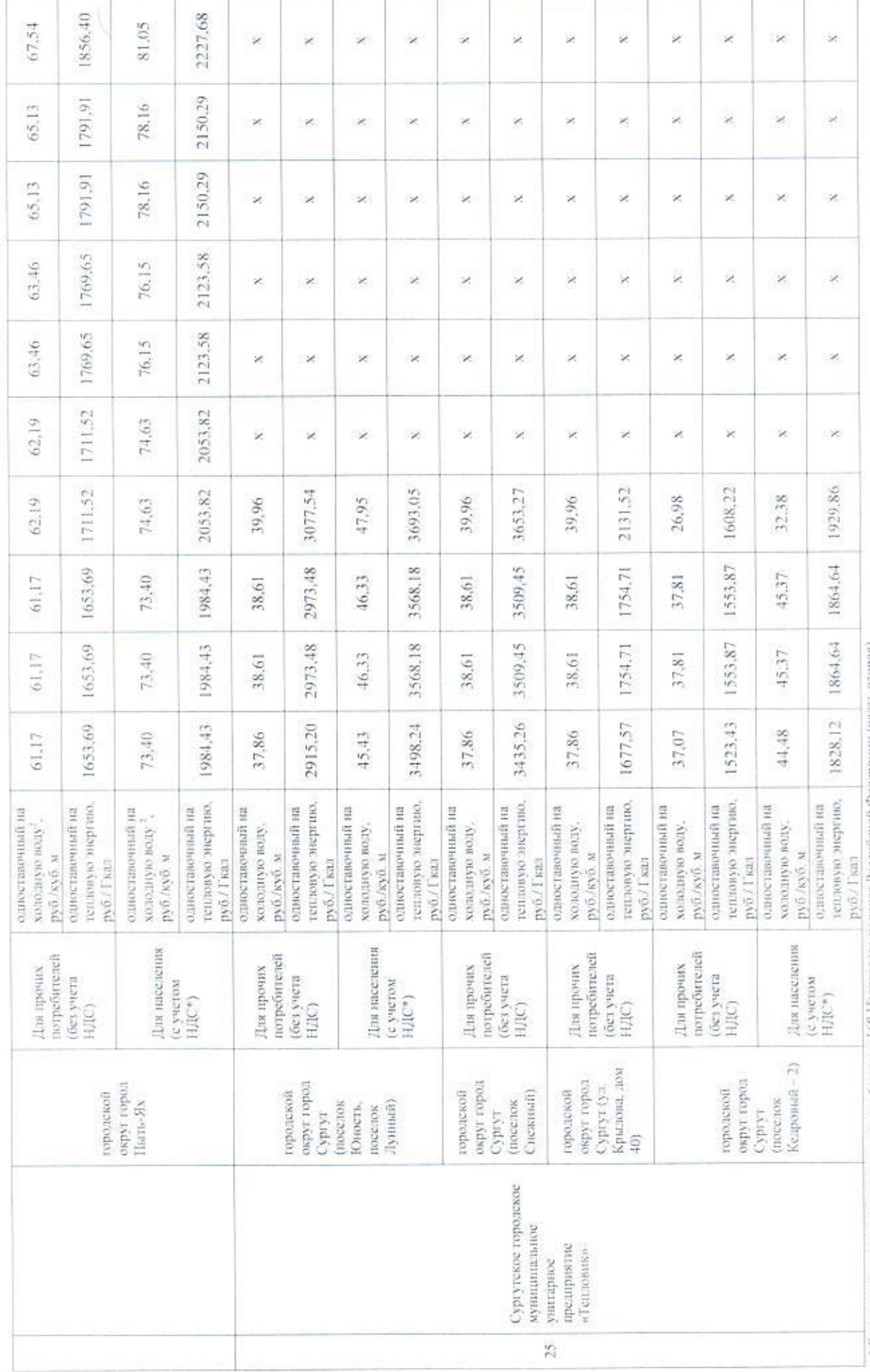

• Выделяется в целях реализации пункта 6 ститьи 168 Налогового кодекса Российской Федерации (часть вторая).

 $\frac{1}{6}$ 

 $\overline{\phantom{a}}$ 

\*\* HДC не облагается в соответствии к главой 26.2 «Упрощенная система налогообложения» Налогового кодекса Российской Федерации

# Примечания

установенного приказом Региональной службы по гарифам Ханты-Абансийского круга - 107рм от 29 ноября 2018 года № 70-нг «Об установлении тарифов в сфере холодного водостновомения и 1. Компонент на колодную воду рассчитан исходя из тарифа на питьемую воду для Муниндиного предприятия «Управление городного козяйства» муниципального образования города Пыть-ЯХ. водоотведения для опрушествованих холоднок водольности водоотведение». Тариф на питьевую воду учитывает следующие стадии технологического процесса: подвем воды водоподготовка, транспортировка воды

2. Компонент на холодную воду рассчитан исходи из-тарифа на питьевую воду для Дуницинальное организму правление городности и образования города Пыть-Ях, установленного приказок Региональной службы по тарифам Ханкы-Мансийского автомого округа - Югры от 29 ноября 2018 года № 70-на «Об установлении тарифов в сфере холодного водоснабжения и водоотведения для организаций, осуществляющих холодик водоснобжение и подоотведение». Тариф на письеную воду учитывает следующие стадии технологического процесса подлем воды, транспортировка воды.

3. Долгоерочные параметры регулирования тарифов в отношении на тепловую знергию и ва колонешение до 19-2019-2019-2022 годы установленных отношении регулируемых

организаций соответствующими приказами Региональной службы по тарифам Ханты-Маненйского автономного округа – Югры. $\mathcal{Y}_\star$ 

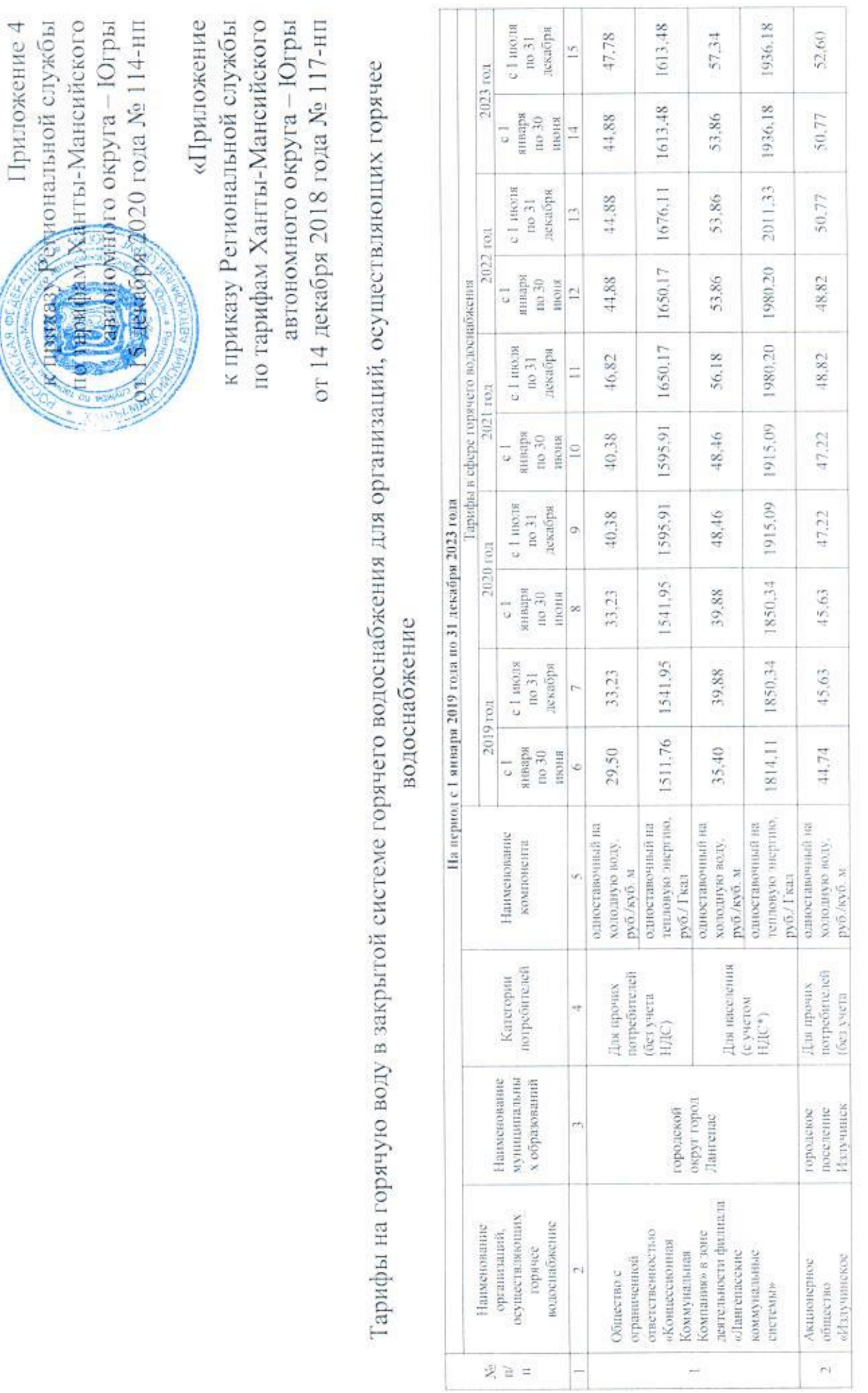

 $\frac{8}{14}$ 

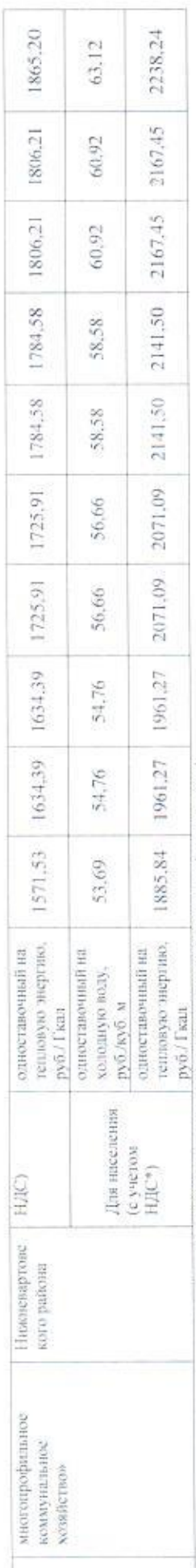

\* Выделяется в целях реализации пункта 6 статьи 168 Напогового кодекса Российской Федерации (часть вторая).

Примечание:<br>Догосрочные параметры регулирования тарифов в отношении компнентов на конолное водоснабжение на 2019-2023 годы установлены в отношении регулируемых организаций

соответствующими приказами Региональной службы по тарифам Ханты-Мансийского автономного округа - Юлры ».

 $\overline{\mathbf{c}}$ 

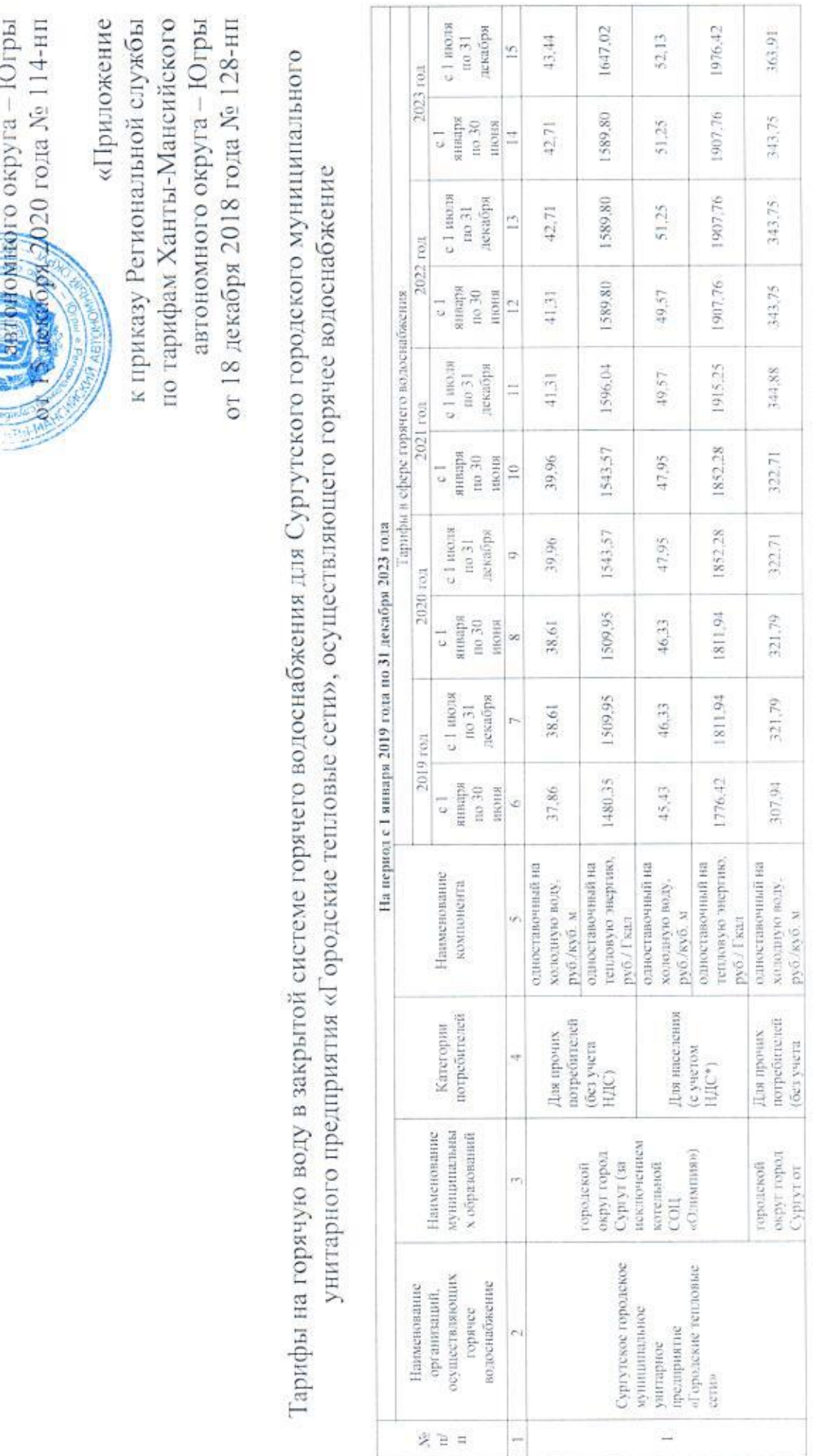

Пригожение 5

 $\widetilde{\omega}$ 

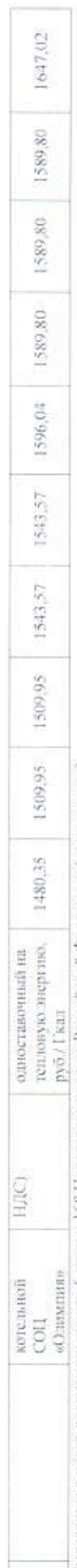

\* Выделяется в целях реализации пункта 6 статьи 168 Напогового кодекса Российской Федерации (часть вторая).

Примечания:<br>Долосрочные параметры регулирования тарифов в отношении компонентовую энергию и колоднобжение на 2019-2023 годы установлены в отношении регулируемой организации<br>соответствующими приказами Региональной службы п

 $\widetilde{\boldsymbol{z}}$ l

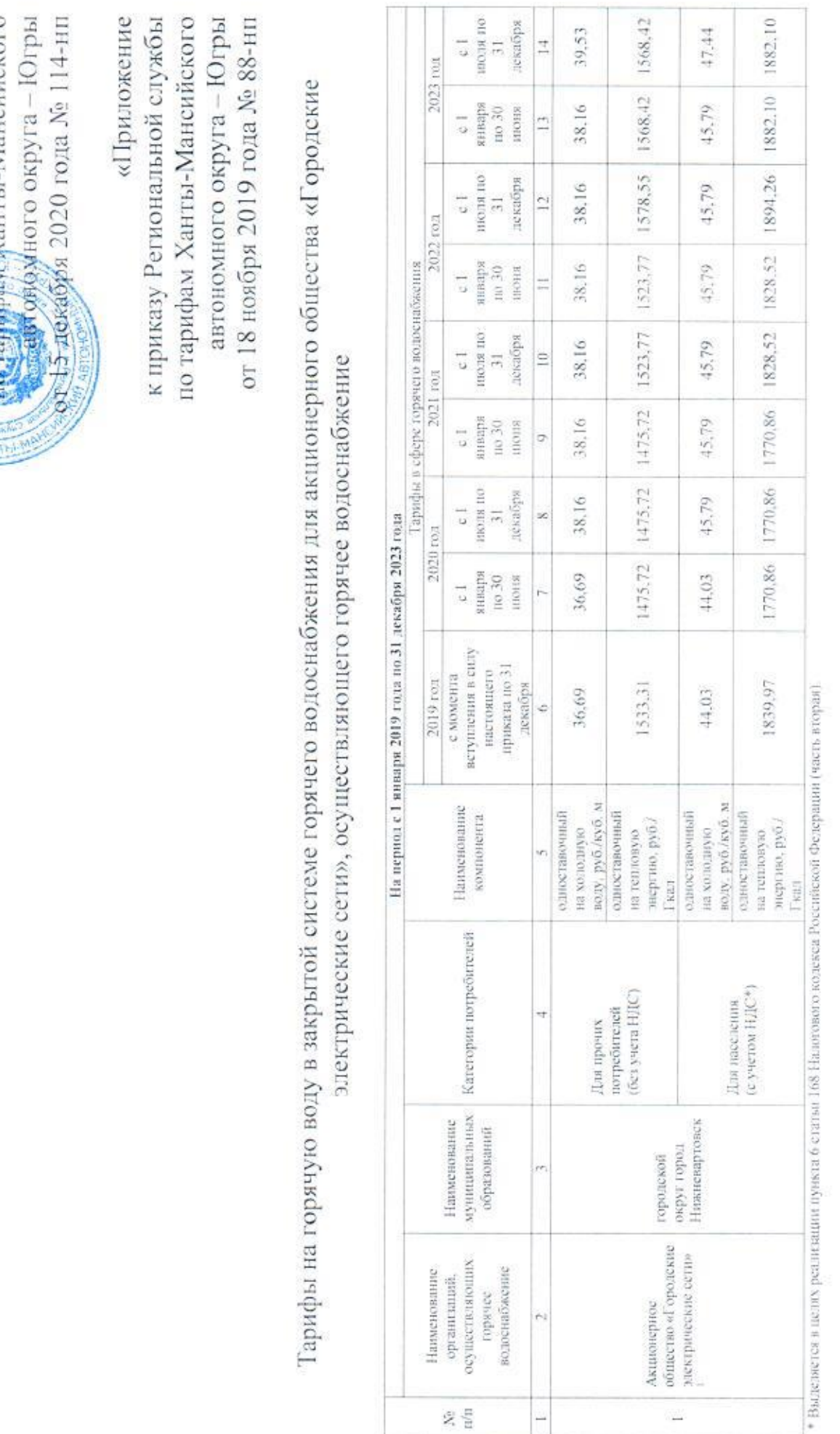

Τ

Приложение 6<br>Ваза Ратиональной службы<br>Виде Ханты-Мансийского

 $\lambda(\Lambda)$ 

Примечания;

- на тепловую энергаю - от 18 ноября 2019 года № 87-ни «Об установлении тарифов на тепловую энергию (коллектных поддержавания обродение электрические сети» изгребитсяя», и 1. Долгосрочные параметры детулиров, определяемые на долгосрочный периодования при установлении тарифов на горузо воду в закрытой системе городной водостник в сфере горячего водоснабжения с использованием методи индексации, на 2019-2023 годы, установления выправания по прифам Ханты-Мансийского автономного округа - Югры:

о внесении изменений в приказ Региональной службы по тарифам Xaнты-Manucano автомоного округа - Югры от 13 декабря 2018 года № 111-ни «Об установлении тарифов на тепловую энергию (монность), поставляемую теплоснабжающими организациями потребителям»;

- на холодное воизочайжение - от 18 сентября 2020 года Хе 48-ип «Об установлении тарифов в облоснобжения и водоотведения для общества с ограниченной ответственностью<br>«Нижневартовские коммунальные системым и и тементи и пр

установаении тарифов в сфере холодного водоснобжения и водостведения для организаций, осуществляющих холоднос водосновия и водостведение».

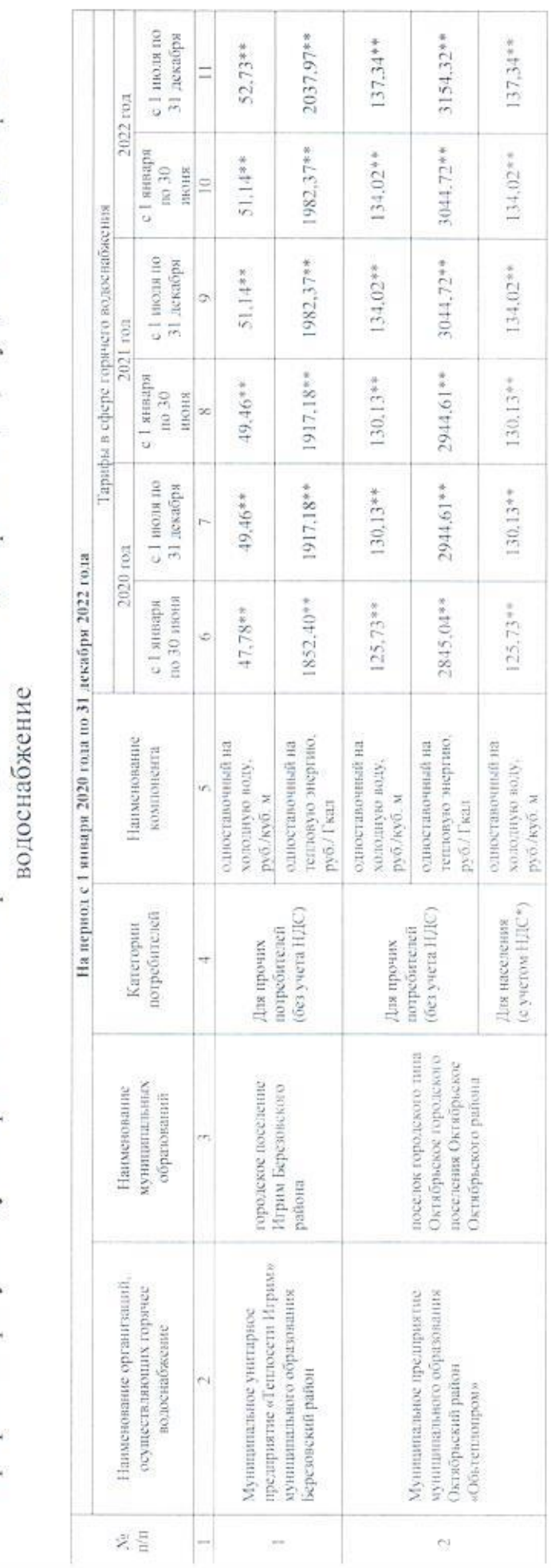

Тарифы на горячую воду в закрытой системе горячего водоснабжения для организаций, осуществляющих горячее

автономного округа - Югры «Приложение 2 к приказу Региональной службы по тарифам Ханты-Мансийского от 17 декабря 2019 года № 157-нп

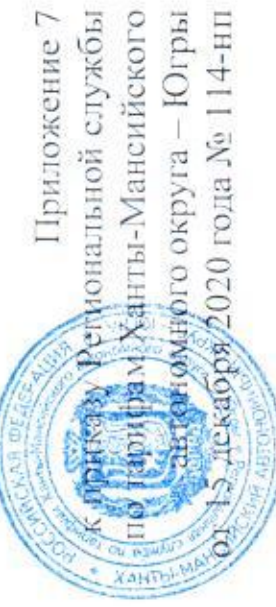

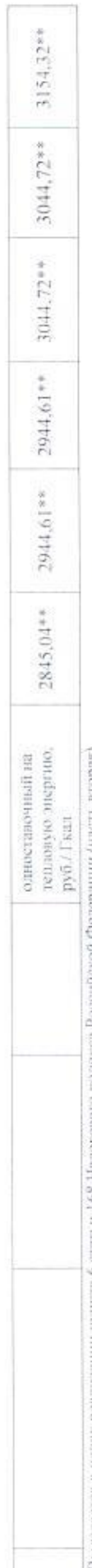

\* Выделесск в целях реализации пункта 6 статьи 168 Назогового кодекса Российской Федерации (часть вторая).<br>\*\* НДС не облагается в соответствии с главой 26.2 «Упрощенная система назогообхожения» Налогового кодекса Российск

Примечания<br>Долгосрочные параметры регулирования тарифов в отношении композионе на колонанование и 2020-2022 годы установлена в отношении срадителей приняции

соответствующими приказами Региональной службы по тарифам Хангы-Мансийского автономного округа - Югры У.

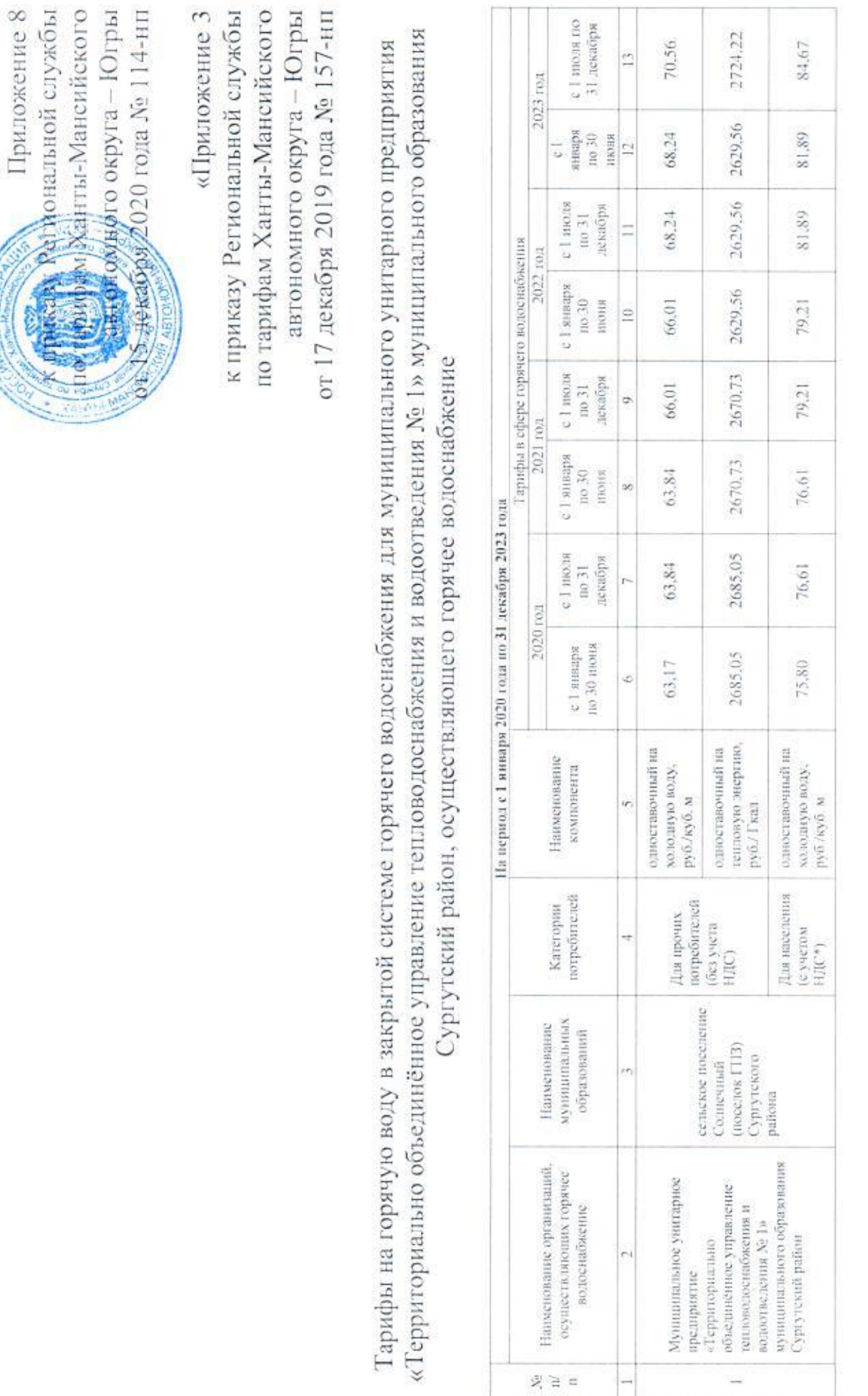

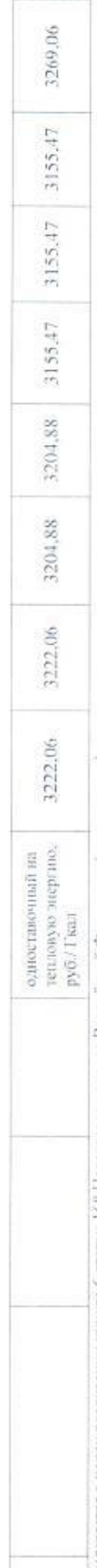

• Выделяется в целях реализации пункта 6 статьи 168 Налогового колекса Российской Федерации (часть вторая).

Примечные параметры регулирившия тарифов в отношении компонению на тепловую нододнос вододне на 2020-2023 годы установлены в отношении регулируемых организаций<br>Допосрочные параметры регулирившия тарифов в отношении компон соответствующими приказами Региональной службы по тарифам Хангы-Мансийского автономного округа - Югры. ».

S.

 $27$ 

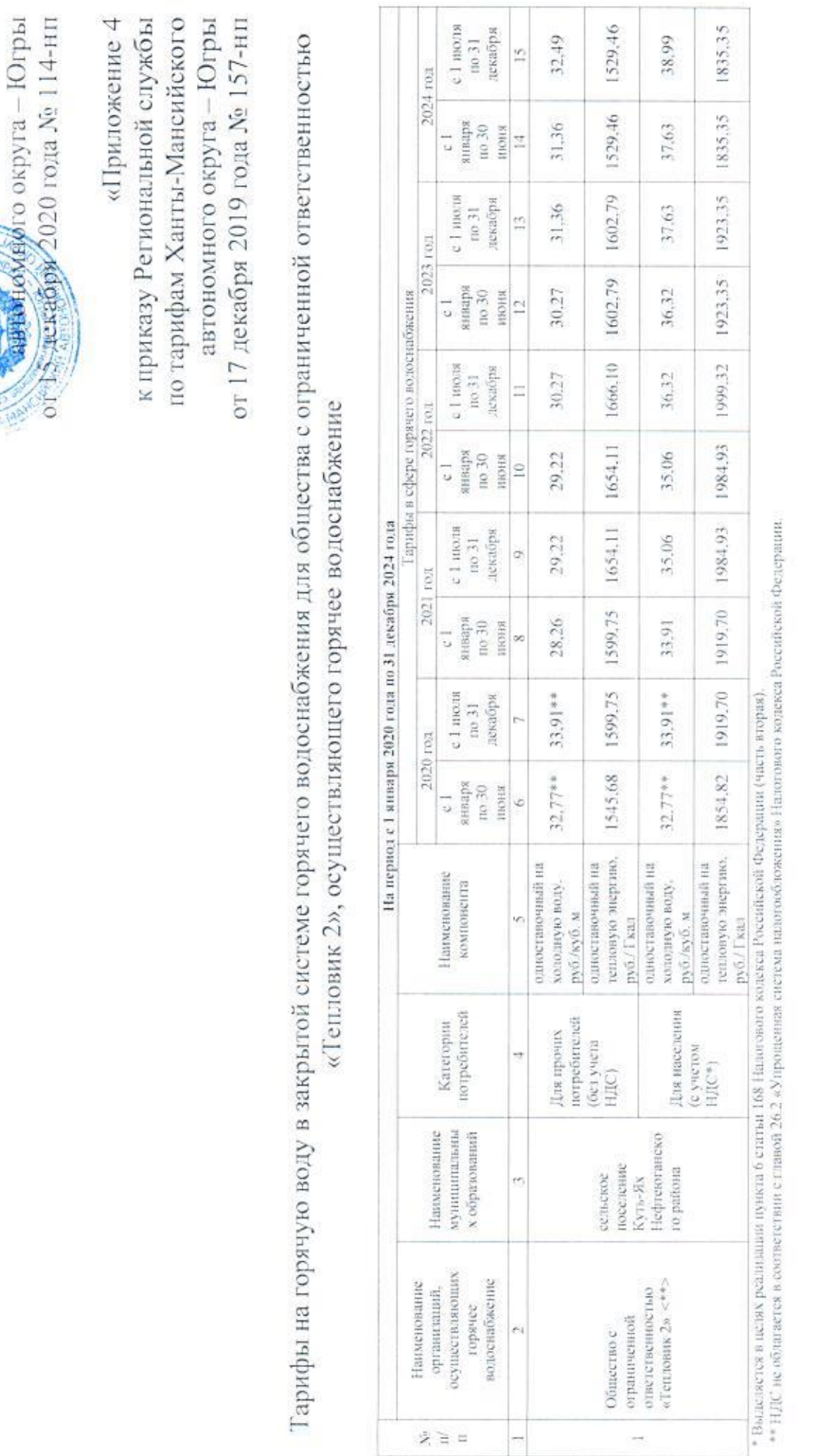

Ħ

 $28$ 

анты-Мансийского

Ретариальной службы

Приложение 9

Примечания:<br>Допосрочные параметры регулирования тарифов в отношентов на тепловую нергию на 2020-2024 годы установлены в отношни регулируемых организаций соответствующими приказами Региональной службы по тарифам Ханты-Манениского автономного округа - Югры ».